## SAP ABAP table FSYSPHF {SDOK: Files of Physical Information Objects}

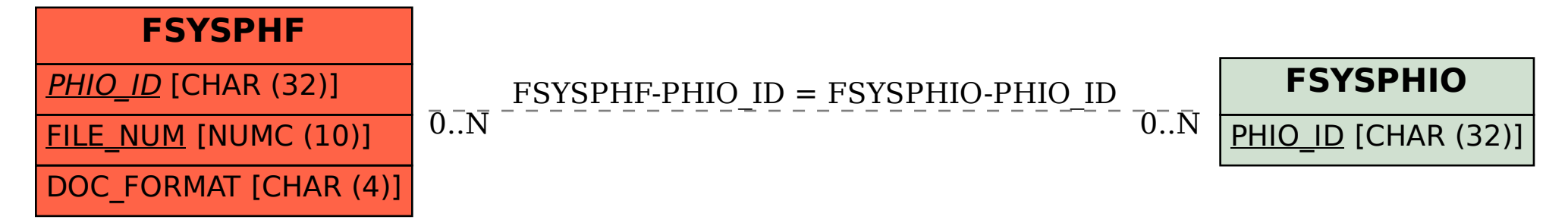